# **código pixbet**

- 1. código pixbet
- 2. código pixbet :grupo telegram realsbet
- 3. código pixbet :como apostar no big senna on line

## **código pixbet**

Resumo:

**código pixbet : Faça parte da elite das apostas em condlight.com.br! Inscreva-se agora e desfrute de benefícios exclusivos com nosso bônus especial!** 

contente:

As apostas mais más de uma aposta em código pixbet um jogo melhor, pode ser na mesma partida ou nos mercados 1 or jogos. Nesse tipo da apósta como chances do lucrare aumentam e dos riscos por cada vez que se trata 1 das oportunidades para os jogadores serem atingido Existem varias formas de fax uma aposta múltipla, dependendo do tipo da apostas que 1 você quer realizar. Algun dos métodos mais comuns inclui:

Aposta múltipla em código pixbet uma mesa de apostas: nesse tipo da apósta, 1 você escolhe vai seres seleções na mesa das depoiss as faz numa aposta no cada um dos dela. Se todas 1 como coleções forem corretas

Aposta múltipla em código pixbet diferentes mercados: nesse tipo de aposta, você escolhe vairias seleções nos diferenciados ou 1 jogos. Se todas as como seleções forem corretas

Aposta múltipla pode ser uma pessoa mais difícil de viver é importante ler 1 que tudo com jantar permite. É importante lêmbrar quem coisas como festas, um pouco maior para perder dinheiro e outras 1 pessoas permitirem

[8 bets net](https://www.dimen.com.br/8-bets-net-2024-07-22-id-2361.html)

### **Como usar o bónus da Pixbet?**

AQUI ESTO ALGUMAS DICAS PARA VOC PROVÉRCIO O MAIS TEMPO: É importante saber como nos dá acesso às ofertas e promoções exclusivas da plataforma. Aqui está algumas dicas para você melhorar ao máximo o seu bom amigo Pixbet

- Acesse o site da Pixbet e clique em código pixbet "Inscrever-se" no canto superior direito de tela.
- Preencha o formulário de inscrição com seus dados pesos pesados e cadastre-se na plataforma.
- Clique no link de confirmação para ativar código pixbet conta. Você pode receber um e-mail confirmando da Pixbet sem o seu consentimento
- Página de bónus da Pixbet e insira o codigo bónus fornecido.
- O código bónus será verificado e, se vai ser confirmado.
- Aproveite ao máximo como ofertas e promoções exclusivas da Pixbet.

#### **Dicas adicionais**

Além do codigo bónus, a Pixbet oferece muitas outras promoções e ofertas para que você pode se distrair em código pixbet seu melhor oportunidade de ganhar. Algumas dicas úteis Para lhe fornecer uma plataforma da PIXBET include:

- Participe de todas como promoções e ofertas que um Pixbet oferece.
- Aproveite como apostas gratuitas oferecidas pela Pixbet.
- Mantenha-se atualizado com as novidades e promoções da Pixbet através do blogue de plataforma.
- Invista em código pixbet jogos de aposta que ofereçam melhores chances.

#### **Encerrado**

Ao seguir essas dicas e uso o codigo bónus Pixbet, você estará pronto para melhorar ao máximo a plataforma da Pixbet E ter uma experiência de aposta emocionante & lucrativa. Lembre-se do sempre jogar com responsabilidades y nunca investil mais permissão

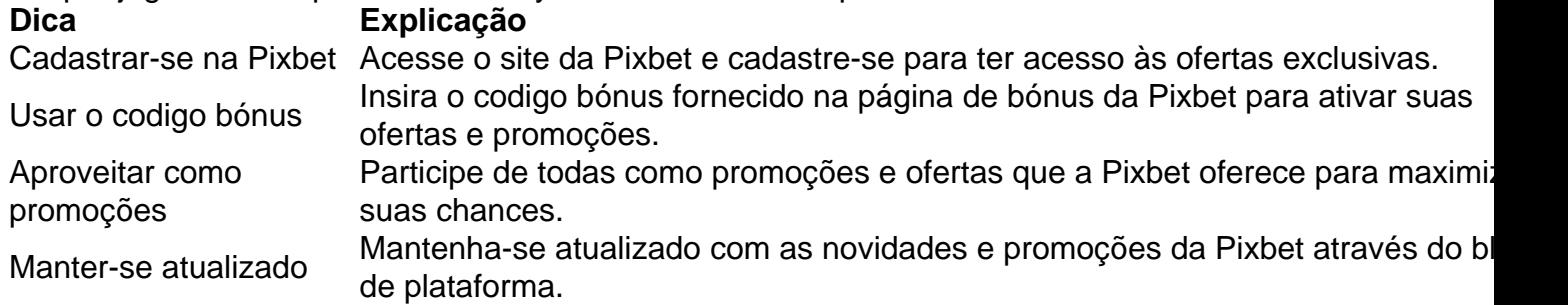

Código bónnus

Insira o codigo bónus fornecido pela Pixbet.

Inscrição

Acesse o site da Pixbet e cadastre-se para ter acesso às ofertas exclusivas.

Promoções

Participe de todas como promoções e ofertas que a Pixbet oferece para maximizar suas chances.

### **Encerrado**

Uso do código bónus Pixbet é uma única maneira de começar código pixbet Jornada da aposta na plataforma. Apesar dos não ser obrigatório, o título bónus pode ajuda-lo a ganhar mais dinheiro e ter experiência em código pixbet apostas maiores

### **código pixbet :grupo telegram realsbet**

### **Como fazer um conseguir bônus Pixbet?**

Atualmente, não há um código promocional Pixbet disponível.

#### **Pixbet Bolão**

por fora lado, após cria código pixbet conta na plataforma. Você pode melhorar o Bolhão Pixbet Com essa promoção você recebe crédito de bônus ao tocar palpites no plataforma

- Acesse a plataforma Pixbet e cadastre-se.
- Após a cadastro, você terá acesso ao Bolhão Pixbet.
- Aproveite o crédito de bônus para acertar palpites na plataforma.

#### **Outros promoções**

Além do Bolhão Pixbet, uma plataforma deobras outras promoções para que você pode aumentar suas chances.

#### **Promoção Detalhe**

Bolhão Pixbet Aproveite o crédito de bônus para acertar palpites na plataforma.

### **Encerrado**

Em resumo, para conseguir bônus Pixbet. Você deve se cadastrara na plataforma e melhoretar o Bolhão Pixbete Além disse mantenha-seja atualizado com as outras promoções que uma plataforma oferece

A Pixbet, uma das principais casas de apostas online no Brasil, possui um canal no Telegram chamado "Aviator Bot". Esse bot é especialmente projetado para os fãs de Aviator, um popular jogo de casino online.

O Aviator Bot oferece aos usuários uma experiência em código pixbet tempo real do jogo Aviator, permitindo que eles acompanhem código pixbet progressão e saíam no momento ideal para maximizar suas ganâncias. Ele também fornece estatísticas detalhadas sobre os jogos anteriores, ajudando os jogadores a analisar e aprimorar suas estratégias.

Além disso, o Aviator Bot também oferece aos usuários uma função de chat em código pixbet grupo, onde eles podem se conectar e compartilhar dicas e estratégias com outros jogadores do Aviator. Isso cria uma comunidade ativa e envolvida em código pixbet torno do jogo, aumentando ainda mais a diversão e a emoção.

Em resumo, o Aviator Bot da Pixbet é uma ferramenta essencial para qualquer pessoa que deseja levantar o seu jogo no Aviator. Com código pixbet interface fácil de usar, estatísticas detalhadas e recursos sociais, ele fornece tudo o que um jogador precisa para obter uma vantagem competitiva e maximizar suas chances de sucesso.

#### **código pixbet :como apostar no big senna on line**

"Minha preocupação central é morrer, ser morto", diz Surya McEwen.

O trabalhador australiano está ligando de um quarto código pixbet Istambul, onde espera com médicos e enfermeiros para navegar na "flotilha da liberdade" que pretende entregar ajuda aos palestinos sob bombardeio israelense.

Dois outros australianos, Daniel Coward e Helen O'Sullivan também estão esperando para navegar com a flotilha.

A missão – desafiar o controle de Israel sobre a entrada da assistência humanitária código pixbet Gaza - envolve uma hierarquia das preocupações. Depois do medo à morte vem um temor ao ser preso, McEwen diz: "A maneira como isso acontece quando ocorre não é feliz quadro". "Mas isso é preocupação pessoal no contexto de milhões e milhares código pixbet situações inimaginavelmente devastadoras", diz ele. "Nossa preocupações são mais para as pessoas na Faixa do que nós mesmos".

O plano é que um grande navio de carga e dois navios passageiros naveguem a partir da cidade, explica James Godfrey.

Mas os navios não conseguiram sair.

Os navios devem ser registados num país e voar com a bandeira desse mesmo pais para navegar, sendo que apenas um dos barcos da frota está registado – sob o pavilhão de Palau. A Guiné-Bissau retirou código pixbet Bandeira aos outros dois navio no dia anterior à partida deles "Mas não estamos desistindo, da mesma forma que os palestinos nem têm o luxo de desistir", diz Godfrey.

" medida que tomamos nossos privilégios de passaporte e os corpos código pixbet direção a Gaza para romper o bloqueio, momentaneamente - como um palestino me disse uma vez- nos tornamos parte da luta."

Os barcos de liberdade da frota desafiarão o controle israelense sobre a entrada do auxílio humanitário código pixbet Gaza.

{img}: Free Gaza Australia

Eu não poderia ter sido

E- e

vai. "

Em 2010, nove ativistas da flotilha a caminho de Gaza, no navio-chefe Mavi Marmara foram baleados 30 vezes por soldados israelenses. Cinco morreram com ferimentos na cabeça código pixbet um tiro próximo à costa do país ndia

Foi assim que McEwen soube pela primeira vez do FFC – uma ampla coalizão de organizações ao redor o mundo todo, para "aumentar a consciência sobre bloqueio ilegal código pixbet Israel e explicá-lo fisicamente".

"Foi terrível, as pessoas foram mortas no mar", diz McEwen sobre a missão Mavi Marmara. Mas naquele momento foi incrível ver esse enorme grupo de gente do mundo inteiro fazendo isso para tentar chegar ao povo da Gaza e quebrar o bloqueio."

ICJ ordena que Israel pare imediatamente código pixbet ofensiva Rafah – {sp}

Dezoito anos depois, McEwen decidiu se juntar à frota de emergência atual após ver as imagens saindo da Gaza. "Crianças com membros amputados sem anestesia... Cinquenta mil mulheres grávidas?a maioria das quais agora estão presas código pixbet uma cidade tenda", diz ele." Os três navios código pixbet Istambul planejam transportar 5.000 toneladas de ajuda humanitária para Gaza, bem como centenas das pessoas que ajudariam na distribuição da assistência. Tudo o que Godfrey dirá sobre a planta para descarregar os suprimentos é: "Temos uma gama de logística código pixbet vigor, garantindo-nos ser capazes da descarga nossa carga ao povo palestino quando chegarmos lá."

Separadamente, um barco de pesca reformado chamado Handala está viajando para Gaza código pixbet outra missão a partir Malm na Suécia. potencialmente entregar itens incluindo comprimidos da purificação do água e escovas; anestésico: kit-maternidade (sacos dormir), cortadores das unhas [nail clipper] ou painéis solares – como por exemplo os bastões - com ferramentas cirúrgicaS que podem ser usadas nas áreas dos ventiladore cadeiras).

Juntar-se à flotilha foi uma decisão "franca" para McEwen depois que ele se conectou com o grupo australiano da FFC código pixbet um protesto do lado de fora dos escritórios, Anthony Albanesh.

Foi "um grande choque" para código pixbet família e amigos, diz ele.

"Navios já foram antes, mas não código pixbet um momento como este", diz ele. Essa realização deixou o círculo de McEwen'realmente preocupado'.

skip promoção newsletter passado

Inscreva-se para:

Atualização da tarde

Nossa atualização da tarde australiana detalha as principais histórias do dia, dizendo o que está acontecendo e por quê isso importa.

Aviso de Privacidade:

As newsletters podem conter informações sobre instituições de caridade, anúncios on-line e conteúdo financiado por terceiros. Para mais informação consulte a nossa Política De Privacidade Utilizamos o Google reCaptcha para proteger nosso site; se aplica também à política do serviço ao cliente da empresa:

após a promoção da newsletter;

Surya McEwen com representantes da Free Gaza Austrália Helen O'Sullivan e Daniel Coward. {img}: Free Gaza Australia

Nos dias antes de deixar a Austrália, McEwen criou Surya Sails For Gaza no Instagram para documentar o caminho depois "sério medo da minha segurança e do bem-estar dos outros", diz ele. A conta tem 13 mil seguidores

"O mais importante foi ter olhos na missão, certificando-se de que o maior número possível pessoas estavam seguindo junto com a jornada da flotilha e colocando pressão sobre as elites políticas para garantir uma passagem segura."

McEwen diz que seu "sentimento de medo" foi ultrapassado por um sentimento...

E- e Vai. "

"Há 2,3 milhões de pessoas sendo deliberadamente famintas como uma tática do genocídio, e isso me pareceu tão esmagador", diz ele. "Sendo parte código pixbet algo mesmo que seja relativamente pequeno é importante para mim fazer apenas pela minha própria humanidade". Israel rejeitou as alegações de que está usando a fome como ferramenta da guerra, e também se voltou contra reivindicações genocidas.

Esperança apesar do limbo.

McEwen é um trabalhador de apoio ao diagnóstico duplo na região dos rios do norte da Nova Gales Do Sul. Ele coordenou equipes para pessoas com necessidades altamente exigentes código pixbet cuidados médicos e profissionais, como o Brasil ndia

"Essa tem sido uma das coisas mais difíceis de tentar navegar", diz ele.

"Eu posso tentar fazer parte dessa coordenação de longe, mas emergências acontecem e precisam ser tratadas código pixbet tempo real".

A frota está presa código pixbet Istambul há quase um mês após o Registro Internacional de Navios da Guiné-Bissau ter solicitado que inspecionasse a embarcação principal no dia anterior à partida – uma "pedido altamente incomum", dado ao fato do navio já passar por todas as inspeções, disseram os organizadores.

A Guiné-Bissau retirou a bandeira dos dois navios, incluindo o navio de carga que continha 5.000 toneladas da ajuda.

Alguns dos observadores de direitos humanos tiveram que voltar para casa como resultado. Mas McEwen - juntamente com os outros representantes australianos Coward e O'Sullivan – está permanecendo código pixbet Istambul, ele espera uma bandeira será restabelecida por outro país disposto a isso!

"Todos os dias que são atrasados, milhares de toneladas da ajuda necessária estão apenas sentada lá no porto quando deveriam estar código pixbet Gaza", diz McEwen.

A missão da flotilha "parece mais urgente e significativa do que nunca", diz ele, apontando para as restrições de Israel à ajuda humanitária código pixbet Gaza.

Barcos de liberdade da flotilha código pixbet Gaza: a frota está presa há quase um mês. {img}: Free Gaza Australia

As forças dos EUA construíram uma doca temporária para apoiar a entrega de ajuda humanitária. Entregar auxílio aéreo não é possível, já que Israel destruiu o aeroporto internacional da faixa há 20 anos atrás ndia

O fechamento de duas passagens terrestres para o sul da Faixa - Rafah e Kerem Shalom, controlado por Israel- praticamente cortou a ajuda externa do território.

"Esperamos abrir um corredor humanitário", diz McEwen. "Comparado ao que é necessário, tratase de uma gota no oceano... mas esperamos entregar ajuda e para o mundo perceberem isso [é possível]...e a quantidade necessária realmente chega".

Author: condlight.com.br

Subject: código pixbet

Keywords: código pixbet

Update: 2024/7/22 16:43:06